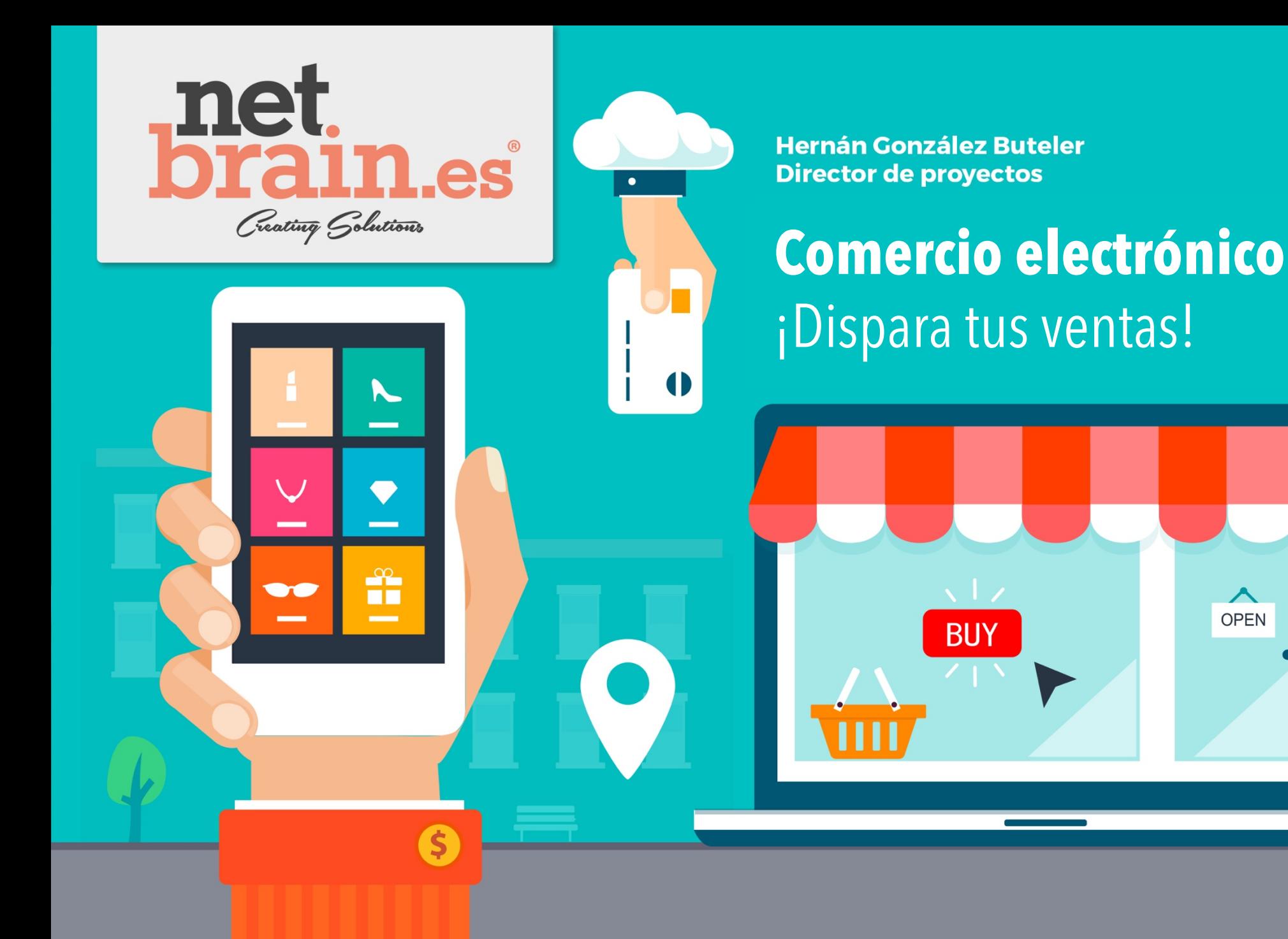

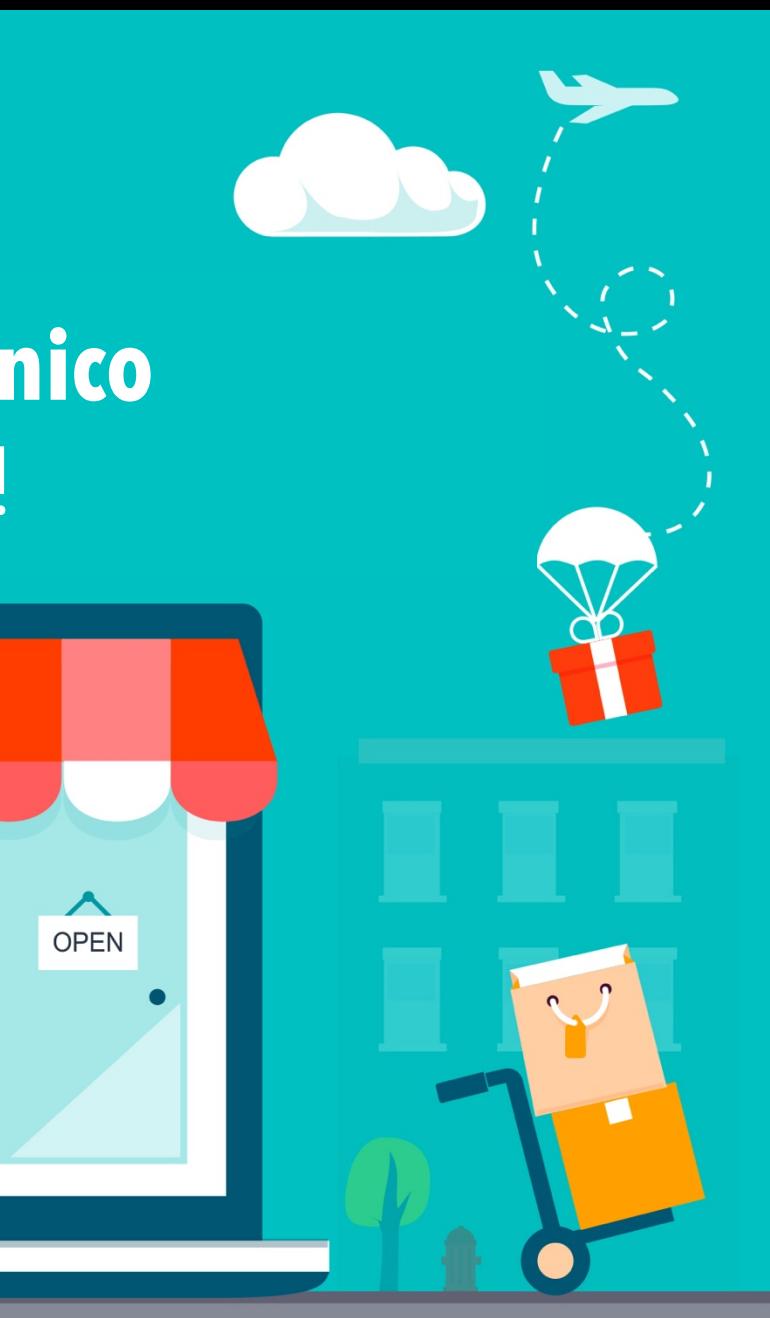

#### **Fases de Crecimiento**

#### **Puesta en Marcha**

- Estrategia
- Publicación
- Monitorización

#### **Crecimiento**

- Incrementar y Analizar Tráfico
- Conversión Inicial
- Nuevos Clientes

#### **Optimización**

- Incrementar Valor por Cliente (CLTV)
- Mailing
- Anuncios

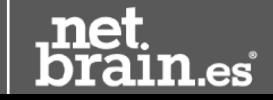

#### **1. Puesta en Marcha de la Tienda Online**

- **1. Definir Estrategia y KPIs**
- **2. Crear Histórico de KPIs**
- **3. Configurar Monitorización**

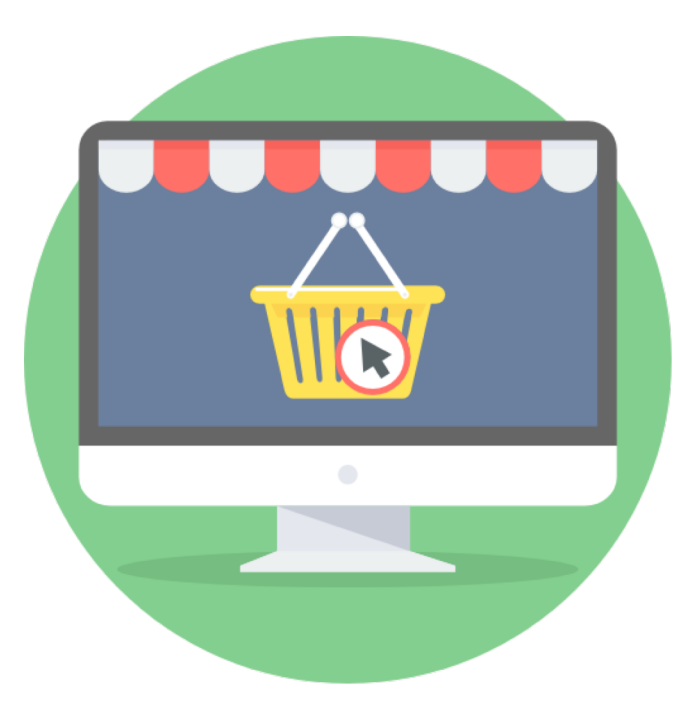

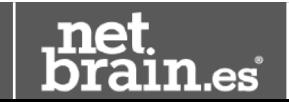

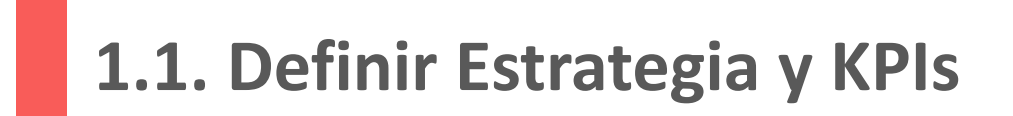

#### $Factor\, action = Cantidad\,Declientes \times Cantidad\,DePedidos PorCliente \times Pedido Medio$

#### $Factoración = **Sesiones** \times **TasabeConversion** \times **Pedido Medio**$

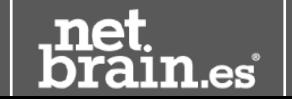

**3** | www.**netbrain**.es

#### **1.1.1. Mejorar de KPIS Simultánea: 1 KPI (azul) VS 3 KPIs (rojo)**

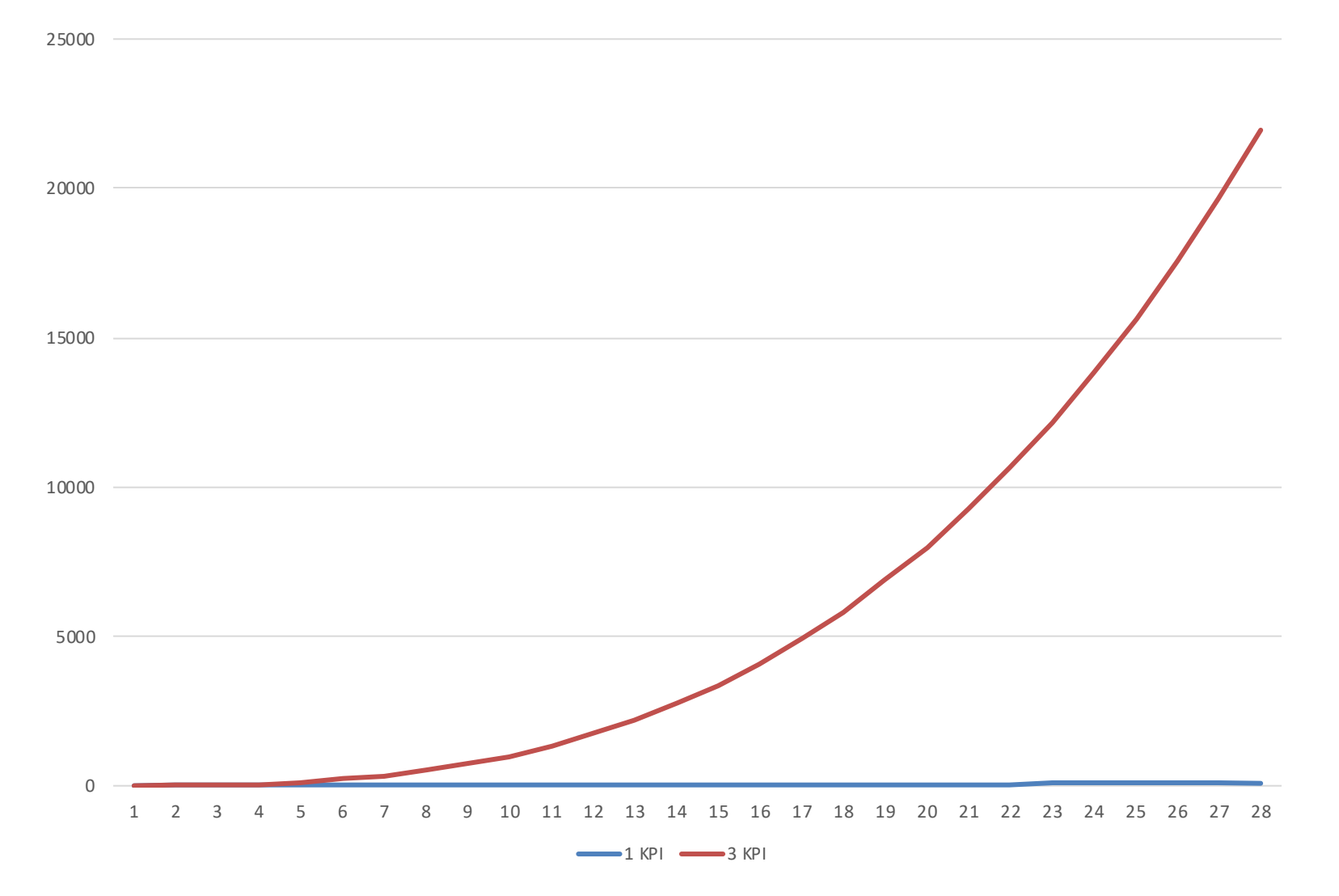

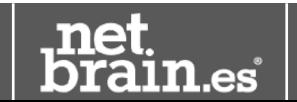

| www.**netbrain**.es

#### **1.2.1. Crear Histórico de KPIs en el Tiempo**

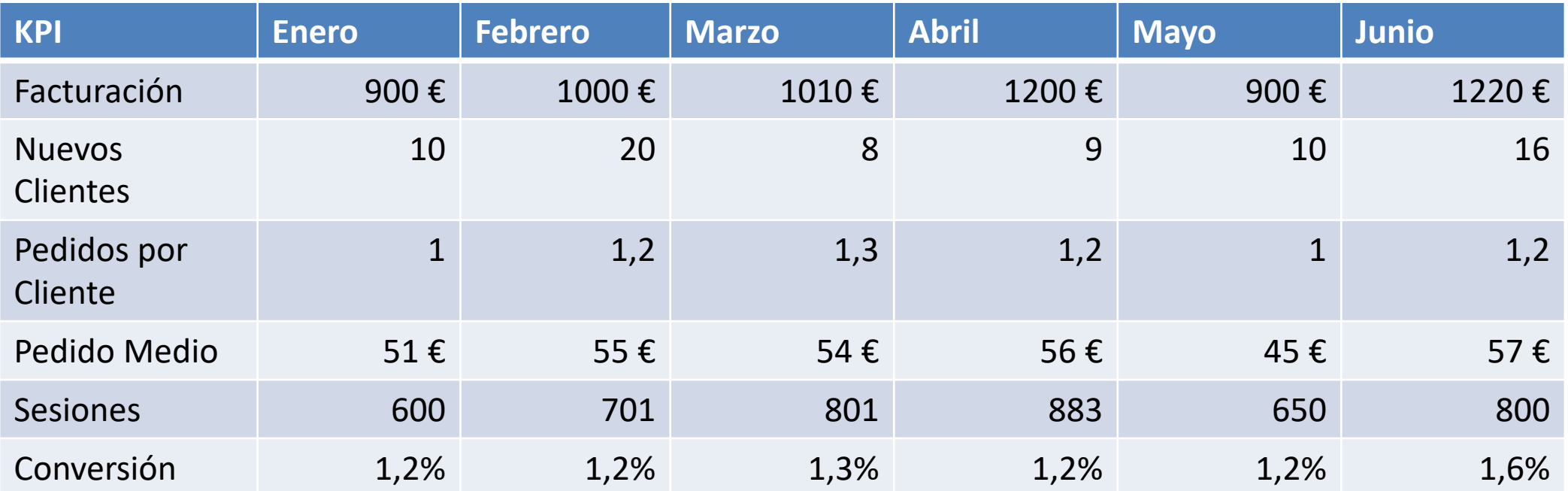

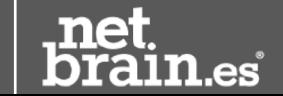

### **1.2.2. Crear Histórico de KPIs por Canal y Tiempo**

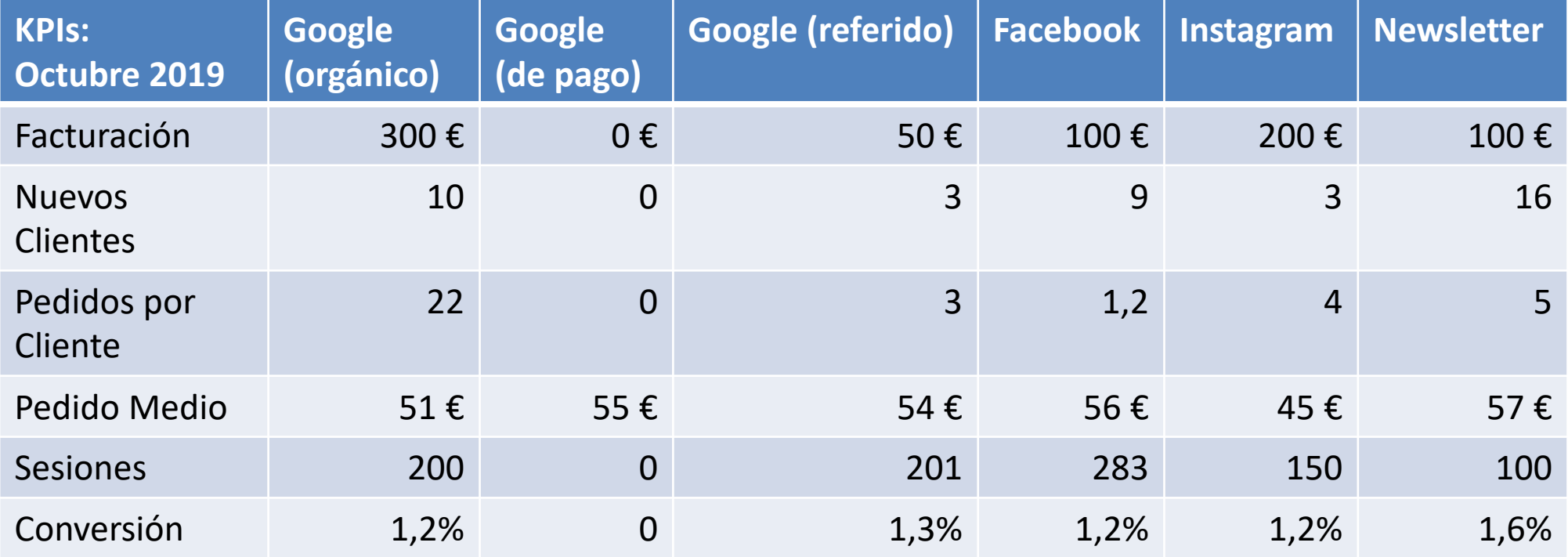

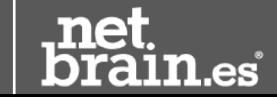

### **1.2.3. Crear Histórico de KPIs por Acción/Mejora**

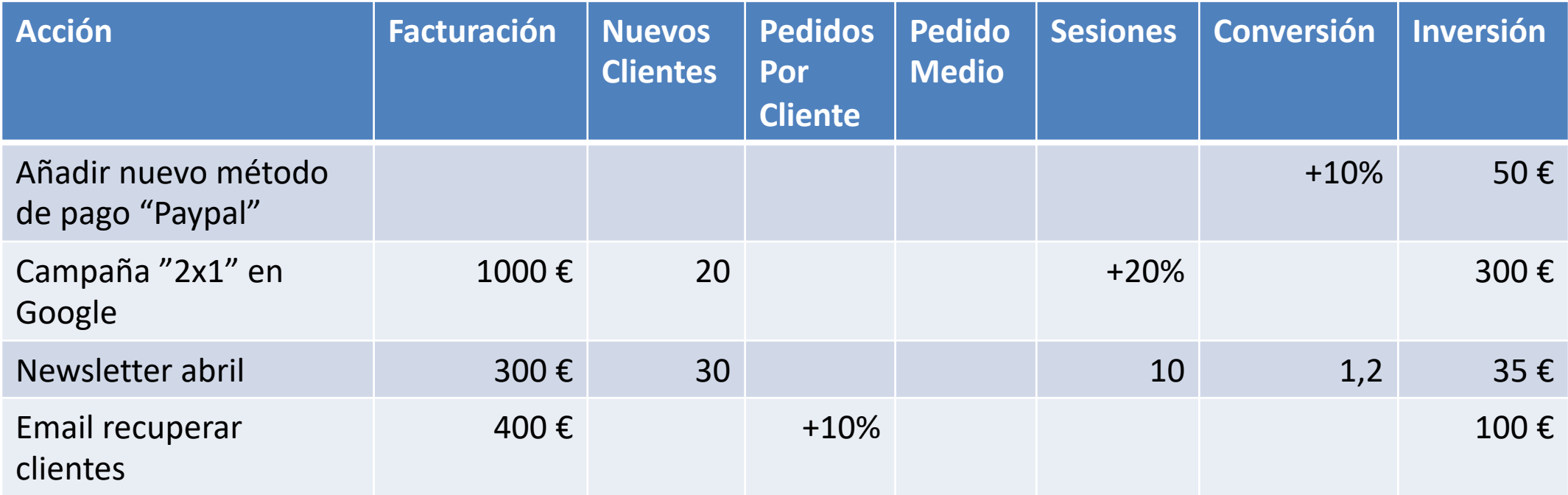

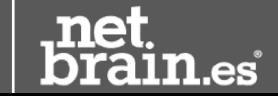

### **1.3. ¿Que monitorizar?**

- **Tienda Online**: Detectar caídas. *Uptime Robot*
- **Indexación en Google**: *Search Console*
- **Tráfico**: Detectar caídas o picos. *Google Analytics*
- **Menciones**: *Google Alerts*

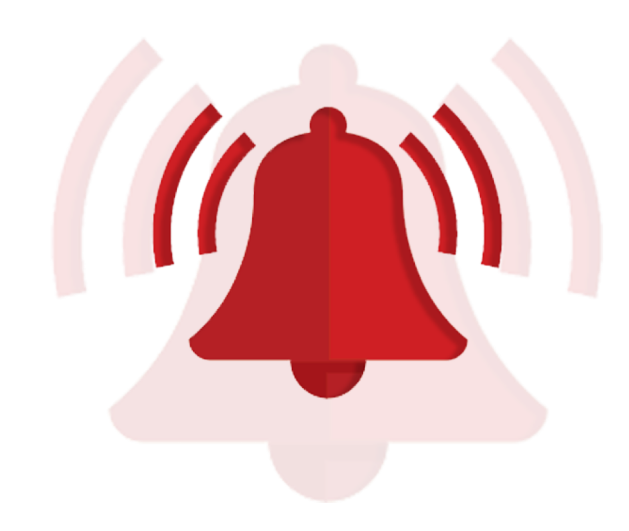

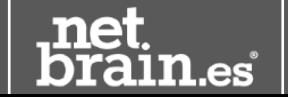

#### **1.3.1. Crear Alerta de Caída de Web con Uptime Robot**

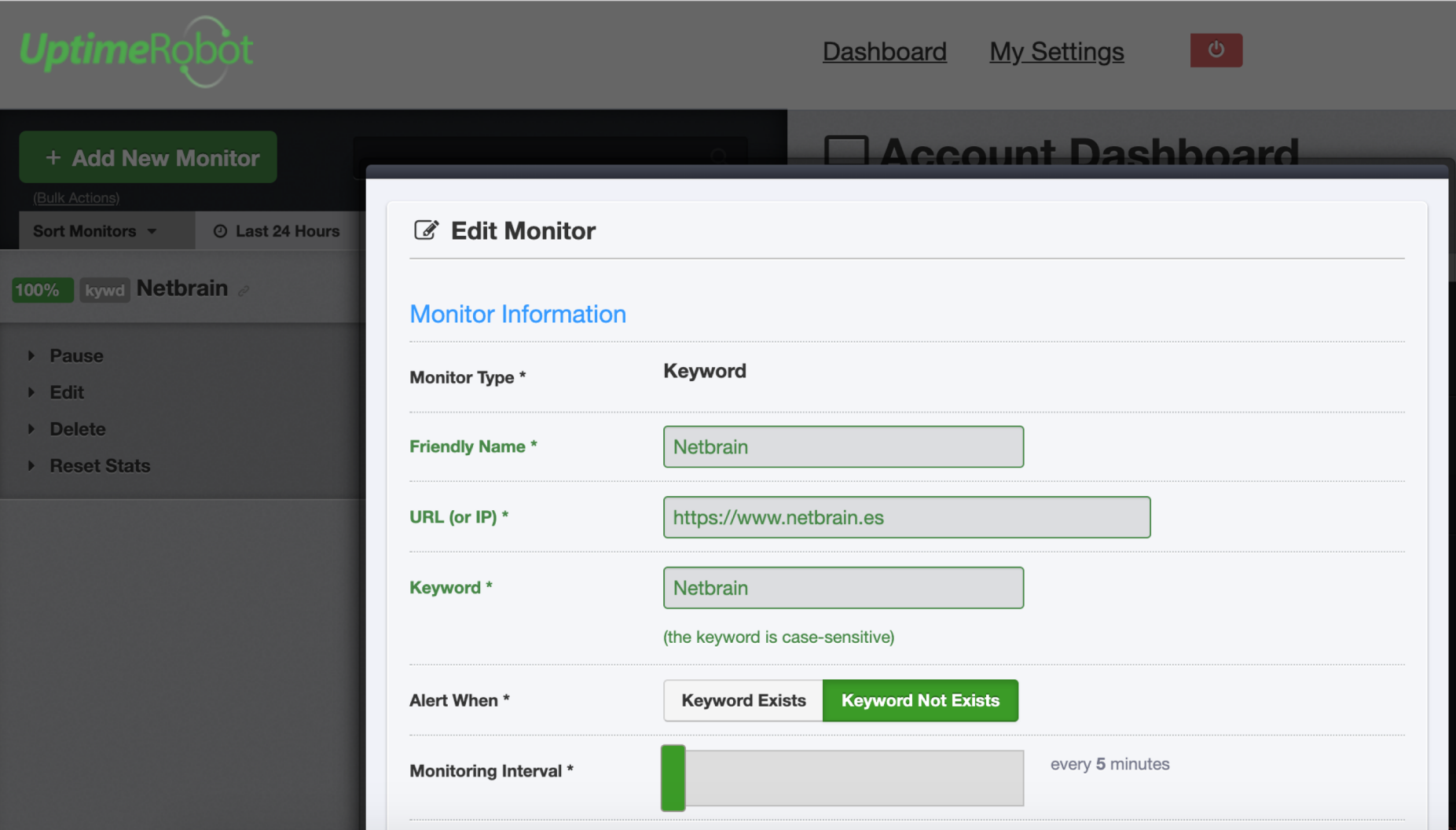

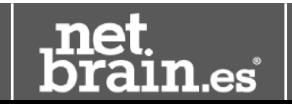

### **1.3.2. Monitorización de sitemap.xml con Google Search Console**

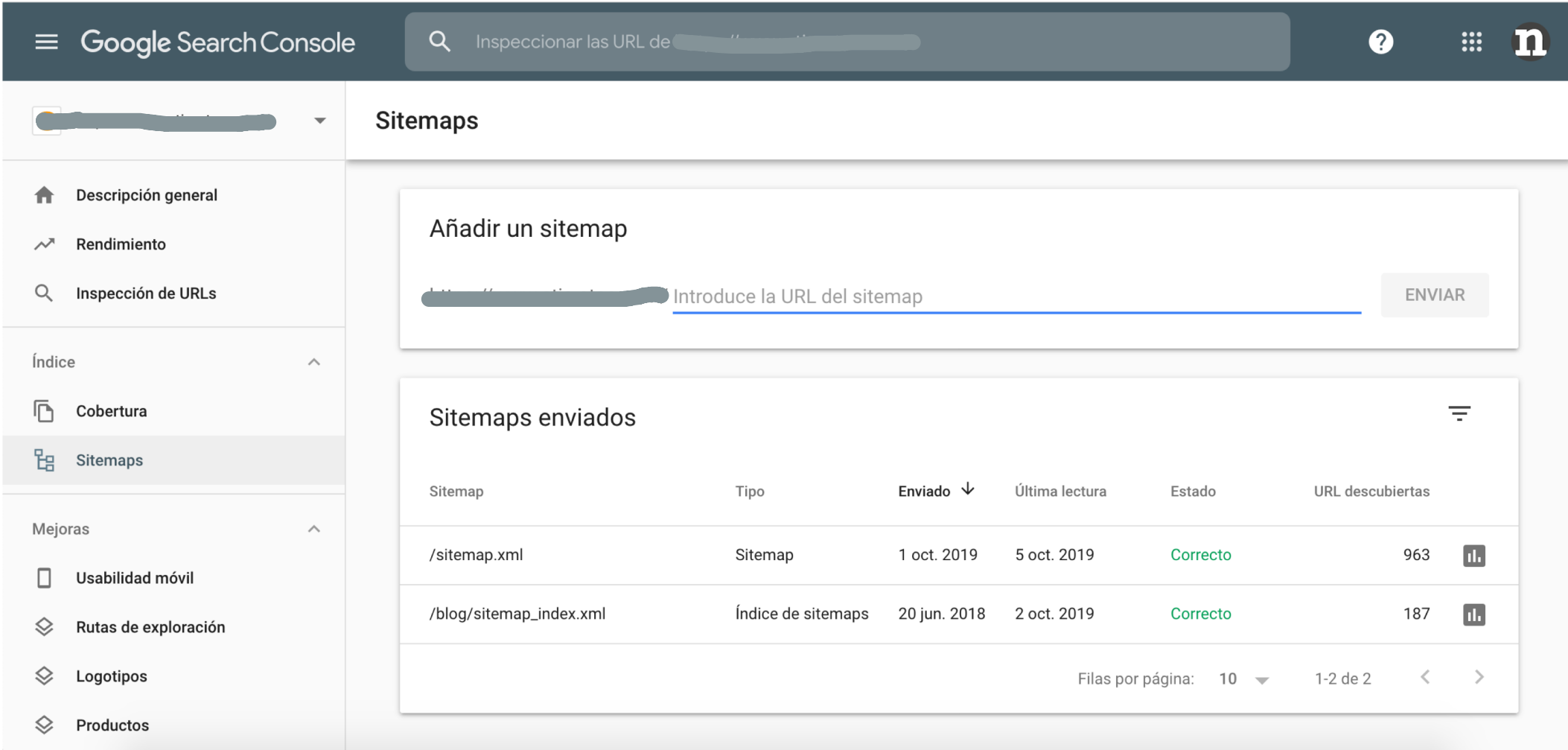

![](_page_10_Picture_2.jpeg)

### **1.3.3. Monitorización de Cobertura con Google Search Console**

![](_page_11_Picture_17.jpeg)

(i) Acerca de la nueva versión

![](_page_11_Picture_3.jpeg)

#### **1.3.4. Seguimiento de Picos y Valles con Google Analytics**

![](_page_12_Figure_1.jpeg)

![](_page_12_Picture_2.jpeg)

### **1.3.5. Crear Alertas de Caída de Tráfico con Google Analytics**

![](_page_13_Picture_14.jpeg)

![](_page_13_Picture_2.jpeg)

### **2. Crecimiento**

- **1. Incrementar tráfico**
- **2. Analizar tráfico**
	- **Errores y UX**
	- **Problemas de Conversión**
- **3. Mejora Inicial de Conversión**
- **4. Atraer Nuevos Clientes**

![](_page_14_Picture_7.jpeg)

![](_page_14_Picture_8.jpeg)

**2.1. Incrementar Tráfico**

![](_page_15_Picture_1.jpeg)

![](_page_15_Picture_2.jpeg)

#### **2.1.1. Analizar Importancia por Canal con Google Analytics**

![](_page_16_Figure_1.jpeg)

![](_page_16_Picture_2.jpeg)

### **2.1.2. Incrementar Tráfico en Google: Acciones**

- **SEO:**
	- **SEO On-Page** 
		- *woorank.com y Google Snippet*
		- **Generar Contenidos -** "Long Tail"
	- **SEO Off-Page**
		- Link Building
			- e*nlazator.com y monitorbacklinks.com*
- **Marketing de Contenidos**
	- *keywordtool.io, answerthepublic.com, Adwords*
	- *Publisuites.com*

![](_page_17_Picture_11.jpeg)

• Ranking de palabra clave

*seranking.com*

• **Monitorización:**

- Cantidad de enlaces entrantes con Search Console
- "Visitas" a las páginas, "rebotes" y "abandono" con *Google Analytics*

![](_page_17_Picture_16.jpeg)

#### **2.1.3. Incrementar Tráfico en Google: Campos SEO**

![](_page_18_Picture_42.jpeg)

![](_page_18_Picture_2.jpeg)

![](_page_18_Picture_43.jpeg)

www.overstock.com/.../Living-Room-Chairs/.../subcat.ht... ▼ Overstock.com ▼ Living Room Chairs: Thousands of Deals, Thousands in Savings at Overstock™ -Your Online Living Room Furniture Store! Get 5% in rewards with Club O! Accent Chairs - Under \$150 - Recliners - Arm Chairs

#### Living Room Chairs: Target

www.target.com/c/chairs-living-room.../-/N-5xtlz • Target Corporation • Target has comfy and stylish seating for your living room. Choice from a variety of upholstered chairs, leather chairs and more.

![](_page_18_Picture_7.jpeg)

#### **2.2. Analizar Tráfico**

- **Errores, Usabilidad (UX) y Comportamiento**
- **Problemas de Conversión (CRO)**

![](_page_19_Figure_3.jpeg)

![](_page_19_Picture_4.jpeg)

#### **2.2.1. Errores, UX, Conversión y Comportamiento con Hotjar**

![](_page_20_Picture_1.jpeg)

**Video Mapa de Calor**

![](_page_20_Picture_4.jpeg)

### **2.3. Mejora Inicial de Conversión**

#### • **Home**

- Destacar productos y categorías más populares
- Mostrar beneficios de comprar en mi tienda
- **Página de producto**
	- Ficha de producto atractiva
	- Mostrar beneficios de comprar en mi tienda
	- Valoraciones invitar a valorar (por email)
- **Checkout**
	- Permitir compra sin registrarte o con redes sociales

![](_page_21_Picture_10.jpeg)

![](_page_21_Picture_11.jpeg)

### **2.3.1. Conversión: Principios de Persuasión de Robert Cialdini**

- **Reciprocidad** (dar algo de valor): Información de valor, buena experiencia, regalo, etc.
- **Escasez**
	- Stock / tiempo limitado.
	- Descuentos durante tiempo limitado.
- **Autoridad:** Argumento de expertos / famosos.
- **Compromiso y coherencia:** Aviso de stock.
- **Prueba social:** Valoraciones
- **Simpatía:** Diseño y estilo de la web, comunicación, fotos, etc.

![](_page_22_Picture_9.jpeg)

• **Otros:** Neuro-marketing y PNL

![](_page_22_Picture_11.jpeg)

#### **2.4. Atraer a Nuevos Clientes**

- **Campañas de Anuncios**
	- **Cupones** de descuento (compartir)
	- Solo para **primera compra**
	- Promover **escases** (Solo hasta el 20 de octubre)
- **Invita a un amigo** y consigue 10 € de descuento

![](_page_23_Picture_6.jpeg)

#### 10€ EN TU PRIMERA **COMPRA CON EL CÓDIGO MADIONOW\***

\*TU PRIMER PEDIDO DEBERÁ SER DE UN MINIMO DE 30€, VER TÉRMINOS Y **CONDICIONES MÁS ABAJO** 

![](_page_23_Picture_9.jpeg)

#### **2.4.1. Campaign URL Builder**

Enter the website URL and campaign information

Fill out the required fields (marked with \*) in the form below, and once complete the full campaign URL will be generated for you. Note: the generated URL is automatically updated as you make changes.

![](_page_24_Picture_23.jpeg)

![](_page_24_Picture_4.jpeg)

### **2.4.2. Ver Tráfico por Campaña en Google Analytics**

![](_page_25_Picture_16.jpeg)

@ 2012 Google | Página principal de Google Analytics | Condiciones del servicio | Política de privacidad | Envíenos un mensaje | Enviar comentarios

![](_page_25_Picture_3.jpeg)

### **2.4.3. Registrar Acciones y KPIs**

![](_page_26_Picture_91.jpeg)

![](_page_26_Picture_2.jpeg)

## **3. Optimización**

- **1. A/B Testing**
- **2. Mailing**
- **3. Crear Campañas de Pago** (Nuevos Clientes)
- **4. Incrementar Valor por Cliente (CLTV)**

![](_page_27_Picture_5.jpeg)

![](_page_27_Picture_6.jpeg)

### **3.1. A/B Testing**

![](_page_28_Figure_1.jpeg)

![](_page_28_Picture_2.jpeg)

### **3.2. Mailing**

![](_page_29_Picture_1.jpeg)

- **Campañas para incrementar CLTV:**
	- Newsletter con descuentos de temporada
	- Ofreciendo nuevos productos (escasez)
	- Felicitación de cumpleaños con cupón de descuento
	- Recuperar carritos abandonados
	- Recuperar clientes que hace tiempo que no compran, ofreciéndoles un descuento.
- **Inbound Marketing**
	- Lead Magnet
	- Envío de emails enseñando al usuario problemática y nuestra solución.

![](_page_29_Picture_11.jpeg)

### **3.2.1. Campañas de Mailing - Histórico (nuevos KPIs)**

![](_page_30_Picture_70.jpeg)

![](_page_30_Picture_2.jpeg)

#### **3.3. Crear Campañas de Pago: Solo Nuevos Clientes**

![](_page_31_Picture_1.jpeg)

![](_page_31_Picture_2.jpeg)

![](_page_31_Picture_3.jpeg)

![](_page_31_Figure_4.jpeg)

#### **Display Shopping**

![](_page_31_Picture_6.jpeg)

#### **3.3.1. Uso Eficiente del Presupuesto: Remarketing**

![](_page_32_Picture_1.jpeg)

- **Mejorar mis anuncios de primera compra**
	- **Incluir a aquellos que han visitado mi blog** y han estado leyendo varios artículos.
	- **Excluir a clientes actuales**
- **Reactivar a Clientes** que hace tiempo que no compran
- **Anuncios a Lead Magnet**

![](_page_32_Picture_7.jpeg)

#### **3.3.3. Campañas: Anuncios - ¿Segmentar Ventas y Conversión?**

![](_page_33_Figure_1.jpeg)

![](_page_33_Picture_2.jpeg)

![](_page_33_Picture_3.jpeg)

#### **3.3.2. Campañas: Segmentación**

- **Geográfica**
	- País
	- Ciudad
	- Idioma
- **Demográfica**
	- Edad
	- Género
	- Salario
	- Educación
	- Estado civil
- **Comportamiento**
	- Intereses
	- **Remarketing**: Visitó la web o contenido en concreto
	- **Remarketing**: Compró productos

![](_page_34_Picture_15.jpeg)

![](_page_34_Figure_16.jpeg)

#### **3.4. Incrementar Valor por Cliente (CLTV)**

- **1. Repetición de compra**
- **2. Aumento del Valor Medio del Pedido**
- **3. Mejoras de Conversión**

![](_page_35_Picture_4.jpeg)

![](_page_35_Picture_5.jpeg)

#### **3.4.1. Repetición de Compra**

- **Mejorar experiencia del cliente (Comunicación).**
- **Newsletter**
- **Suscripción**
- **Ride along: Meter un folleto en tu pedido (prueba nuestros productos)**
- **Programa de fidelización por puntos**
- **Trip wires** (A saldo)

![](_page_36_Picture_7.jpeg)

![](_page_36_Picture_8.jpeg)

#### **3.4.2. Aumento del Valor Medio del Pedido**

- **Pedidos gratis a partir de cierto valor (superior al pedido medio)**
	- **"Te faltan 35 € para tener gastos de envío gratis"**
- **Bundles (Packs)**
- **Order bumps (un simple check)**
- **Cross-sell (antes y después)**
- **Up-sell Funnel (justo después)**

![](_page_37_Picture_7.jpeg)

![](_page_37_Picture_8.jpeg)

![](_page_37_Picture_9.jpeg)

#### **3.4.2.1. Cross-sell**

#### Si quieres, complementa tu pedido

¡Nuestras pizzas están buenísimas! si además las acompañas con alguna de nuestras sugerencias la experiencia será inolvidable. Mira lo que tenemos para completar tu pedido y no te cortes.

Te sugerimos Tu pedido a domicilio **Tienda:** LOGROÑO 2  $(i)$ **Cheese & Bacon Fries 3€ Pecado Carnal** 19,95 € **III** Mediana | Original Patatas con bacon crispy y salsa cheddar. Aplicar ▼ Ver Ingredientes Extravaganzza  $19,95 \in \overline{111}$ Mediana | Original  $(i)$ ▼ Ver Ingredientes Combo 3'95€ 18,50 €  $\overline{111}$ Alitas + Patatas. Precio con promoción Aplicar ▼ Ver Detalles  $(i)$ **B&J's Chocolate Fudge Brownie** 7,30 € 1 **2x1 Bebidas** Grande Refrescos de 50 cl. 4,25 €  $\boxed{1}$ Precio con promoción Aplicar  $= M_{\rm BH} \, \dot{\mathbf{m}}_{\rm BH} \, \dot{\mathbf{m}}_{\rm BH}$ 

![](_page_38_Picture_4.jpeg)

Volver a la carta

#### **3.4.2.2. Up-sell Funnel**

**Tu pedido ha sido enviado a nuestro almacén y se procesará** 

**en breve.**

**¡Pero espera, todavía no hemos finalizado!**

Si bien el producto X te ayudará a conseguir Y. Pero te gustaría

un Z que te ayuda a conseguirlo más rápido?

Presentar el producto Z y explicar porqué es más rápido.

Comprar en 1-clic

![](_page_39_Picture_8.jpeg)

#### **Fases de Crecimiento**

#### **Puesta en Marcha**

- Estrategia
- Publicación
- Monitorización

#### **Crecimiento**

- Incrementar y Analizar Tráfico
- Conversión Inicial
- Nuevos Clientes

#### **Optimización**

- Incrementar Valor por Cliente (CLTV)
- Mailing
- Anuncios

![](_page_40_Picture_13.jpeg)

#### **Descarga la presentación en este enlace**

![](_page_41_Picture_1.jpeg)

# **http://bit.ly/netbrain1019**

![](_page_41_Picture_3.jpeg)